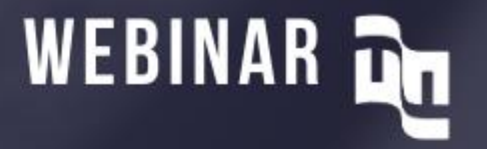

# **TAMAÑO SOFTWARE CON COSMIC APROXIMACIONES RÁPIDAS DE**

14/10/2020 12:00:00 PM 20:00:00 PM 20:00:00 PM 20:00:00 PM 20:00:00 PM 20:00:00 PM 20:00:00 PM 20:00:00 PM 20:0

**Presentador: Guilherme Siqueira Simões**

### **ORIENTACIOES INICIALES**

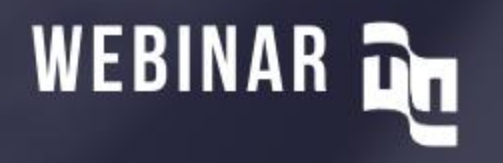

De preferencia al uso de una conexión de banda ancha Este evento tendrá una duración de ~50 min. de presentación y ~10 min. finales para preguntas Puedes enviar tus preguntas por el chat durante la presentación Use el chat solo para asuntos del webinar Para aquellos que poseen certificación PMP, el webinar otorga un crédito de 1 PDU El certificado de participación será enviado por email. La grabación y material serán publicados posteriormente en nuestra página web y redes sociales:

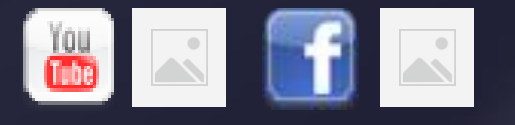

#### πū

#### **REQUERIMIENTOS**

Los proyectos exítosos empiezan con requerimientos de alta calidad.

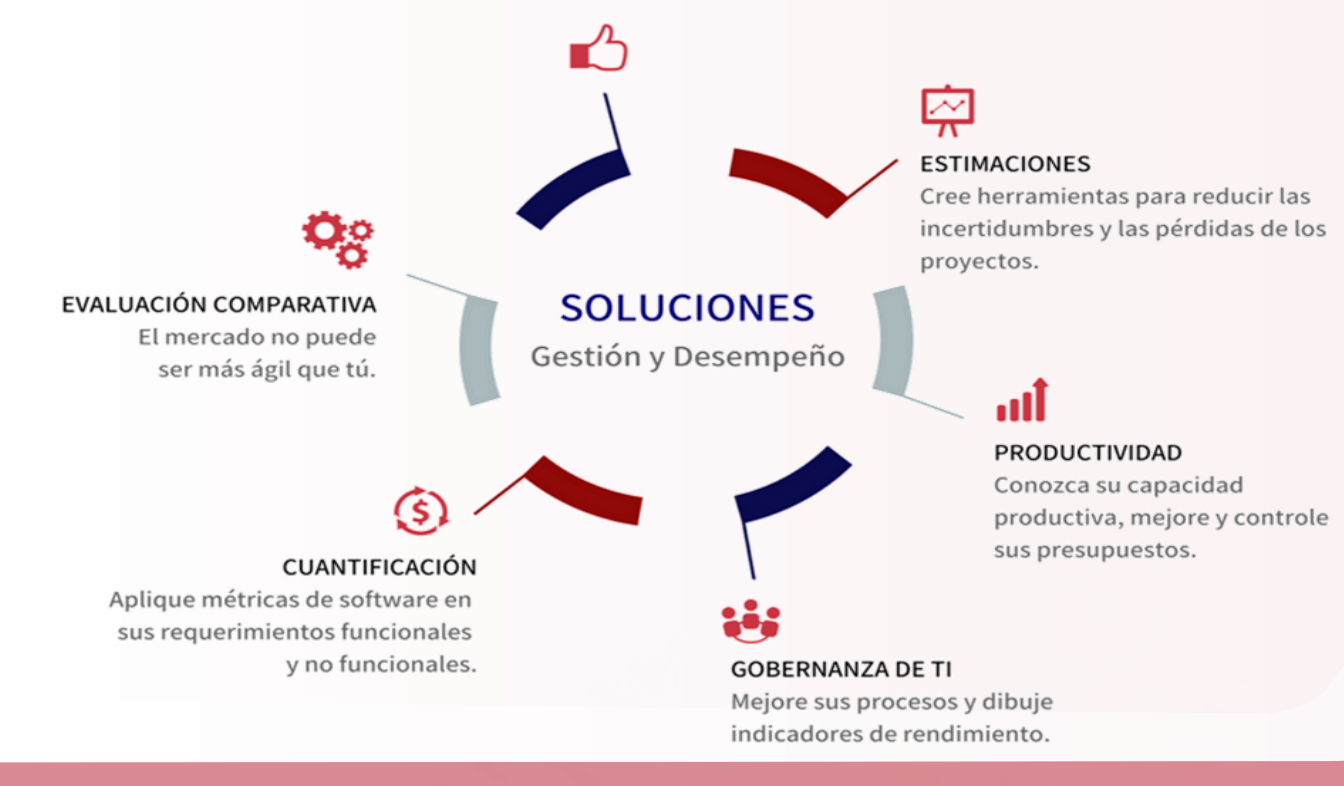

Apoyar a nuestros clientes en la **planeación y evaluación** de desempeño **de procesos de TI** para **aumentar el éxito de su negocio**

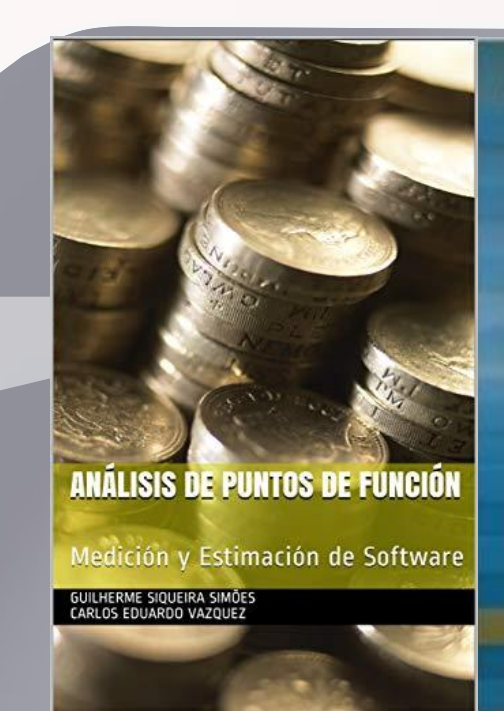

Guilherme Siqueira Simões Carlos Educido Vazquez

Ingeniería **Requisitos** 

> Software Orientado al Negocio

### **¿Qué es el método COSMIC?**

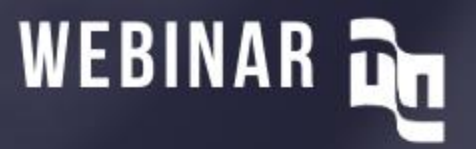

❑ Técnica de **medición** estándar de las **funciones** de un **software**  desde el punto de vista del **usuario**

- Punto de Función COSMIC (o CFP por su sigla del inglés) es la unidad de medida del método
- Medida independiente de cualquier aspecto relativo a la implementación del software

#### ❑ Estandarizada por el COSMIC ([cosmic-sizing.org](http://cosmic-sizing.org/))

Videos sugeridos: <https://youtu.be/3TQGx2JdTzg> <https://youtu.be/Nh2V51zD-VY>

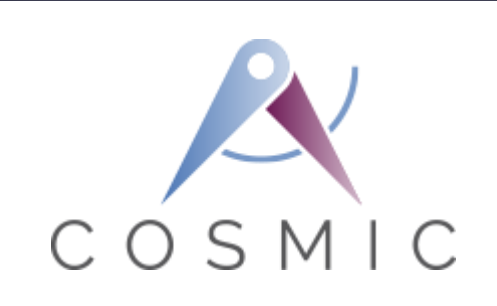

### **El Proceso de Medición del Método COSMIC**

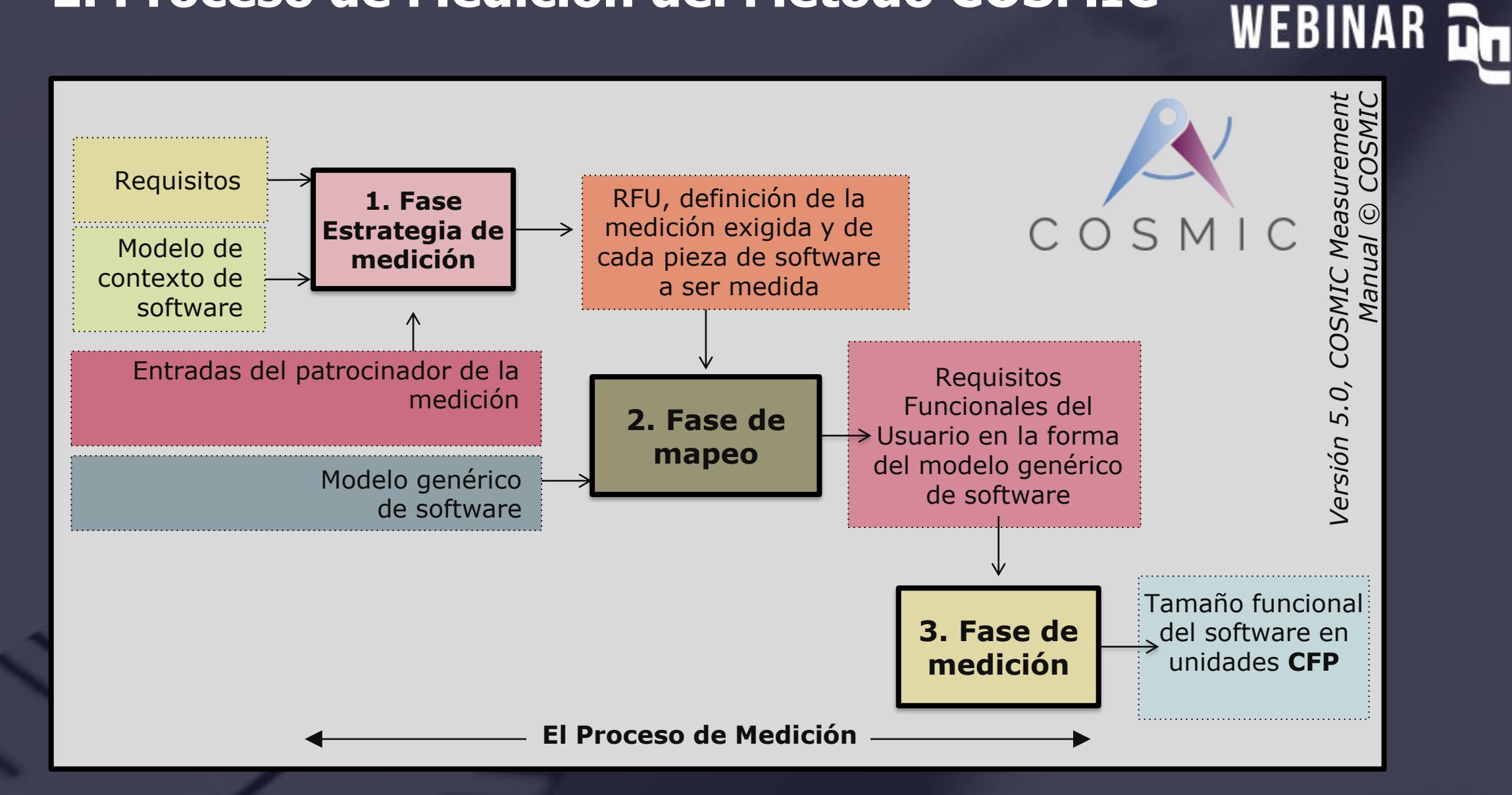

### **Software en operación**

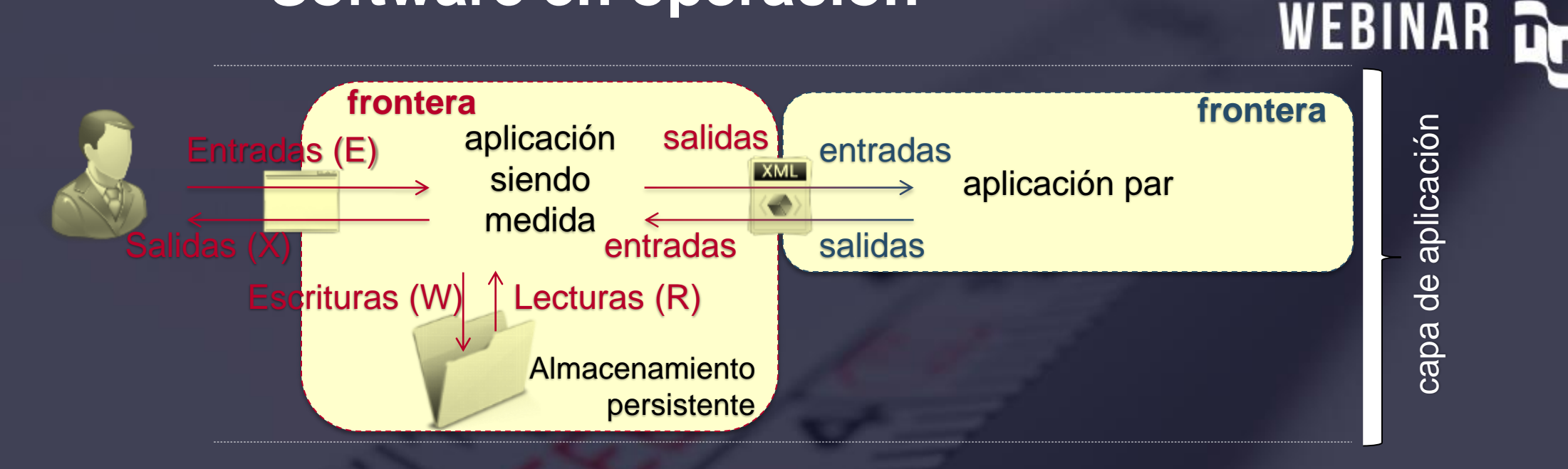

**Frontera** es la **interfaz conceptual** entre el software y el usuario funcional, permite hacer distinción entre cualquier parte del **software** medido (dentro) y cualquier cosa parte del **ambiente de los usuarios funcionales** (fuera)

El software interactúa con sus **usuarios funcionales** a través de una **frontera** y con un **almacenamiento persistente** dentro de la frontera

© FATTO Consultoría y Sistemas – www.fattocs.com

### **Proceso Funcional**

La menor tarea realizada por el usuario con el software para alcanzar su objetivo

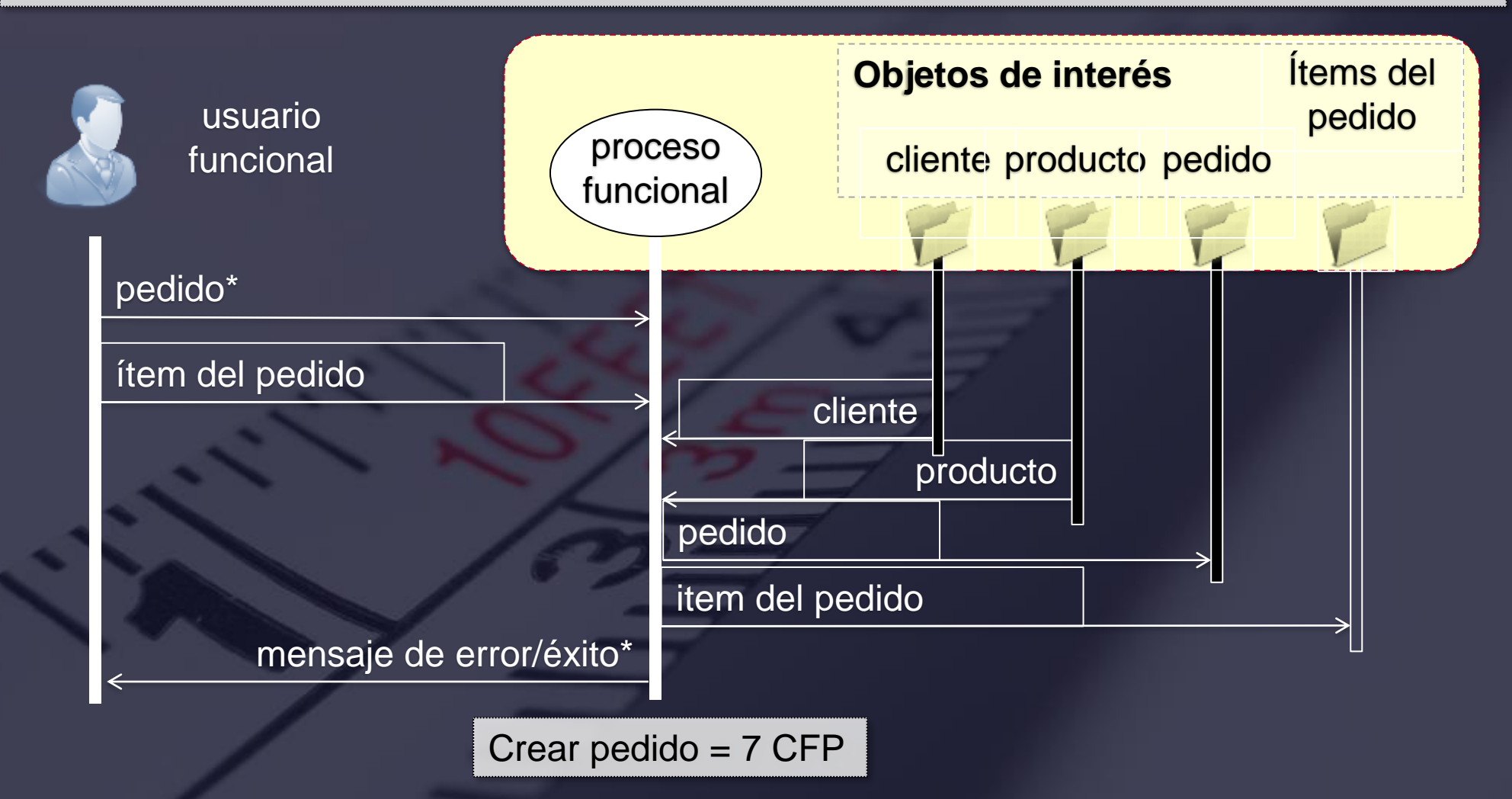

# **Ejemplo de medición COSMIC**

# WEBINAR Dn

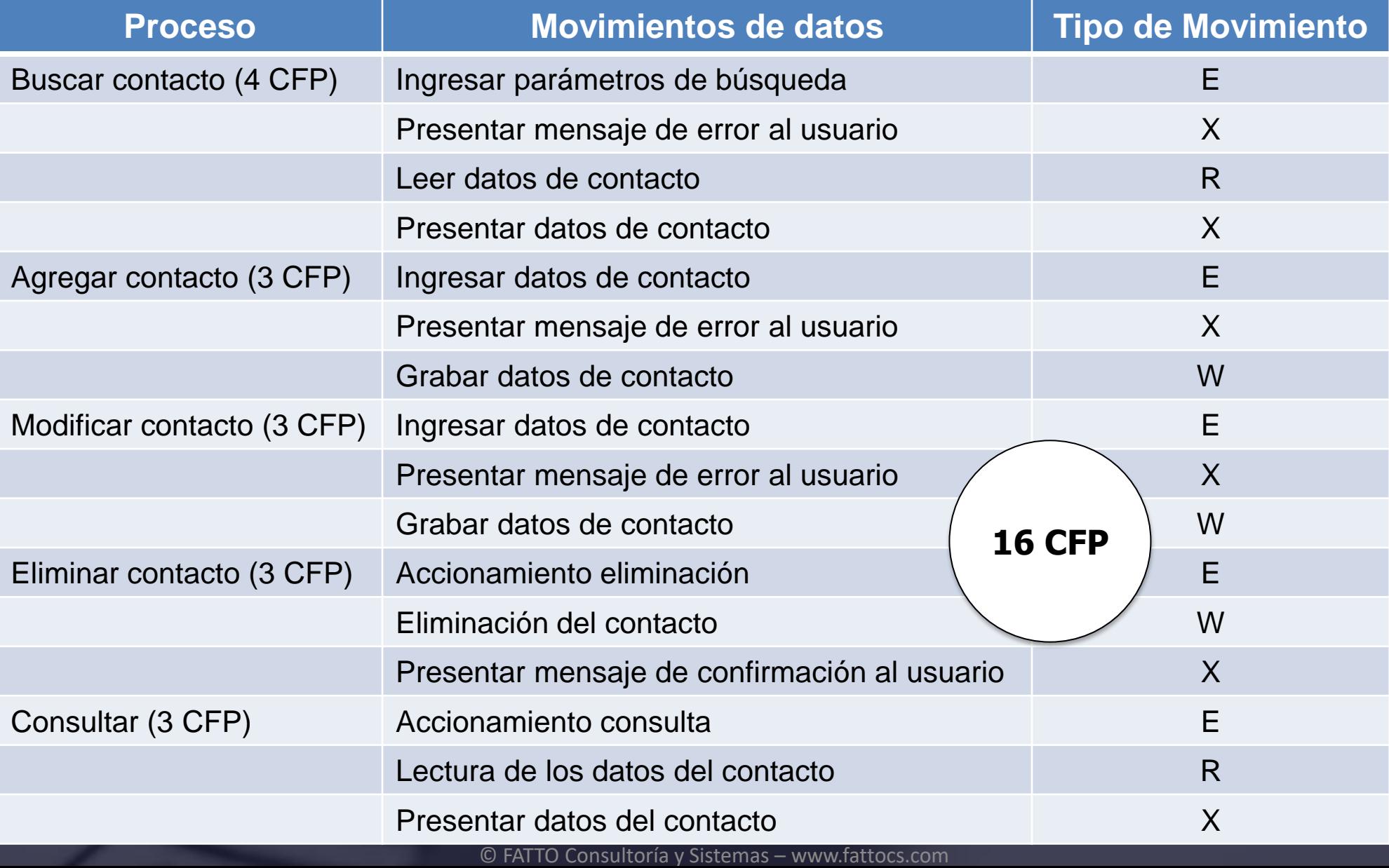

### **Aproximación de Tamaño**

Hay casos donde la medición completa no es posible o no es la mejor opción, entonces es importante conocer estrategias de aproximación del tamaño funcional

❑ **Medición Temprana**: Al inicio del ciclo de vida, por ejemplo, como insumo para estimaciones antes que los requisitos hayan sido especificados en detalle

❑ **Medición Rápida**: No hay tiempo suficiente o información con la calidad adecuada para medir

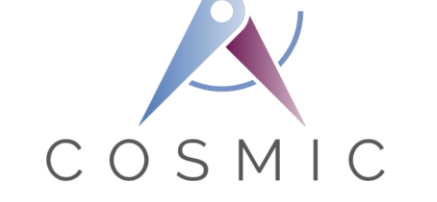

**Early Software Sizing** with COSMIC: **Experts Guide** 

2<sup>nd</sup> Edition

**February 27, 2020** 

#### **Requisitos en distintos niveles de granularidad**

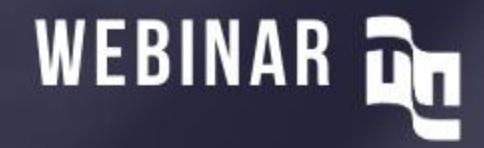

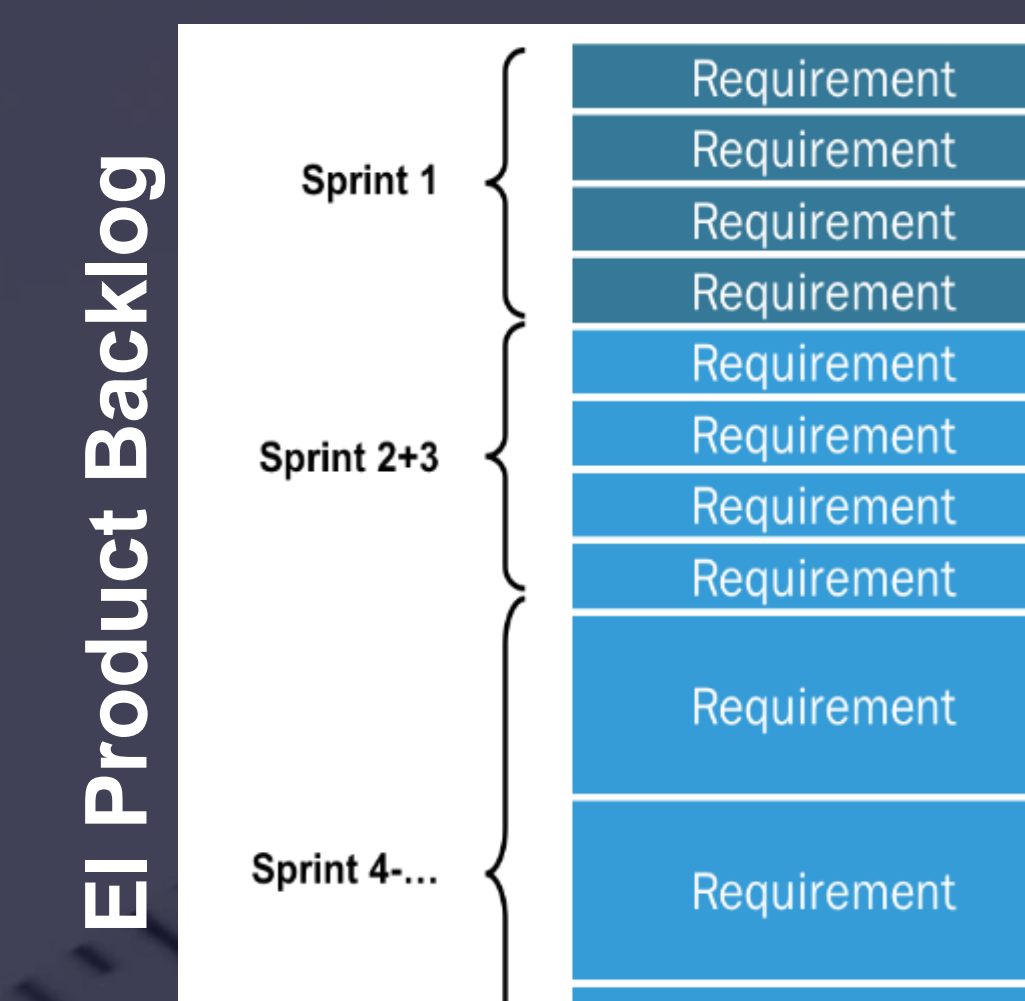

Requirement

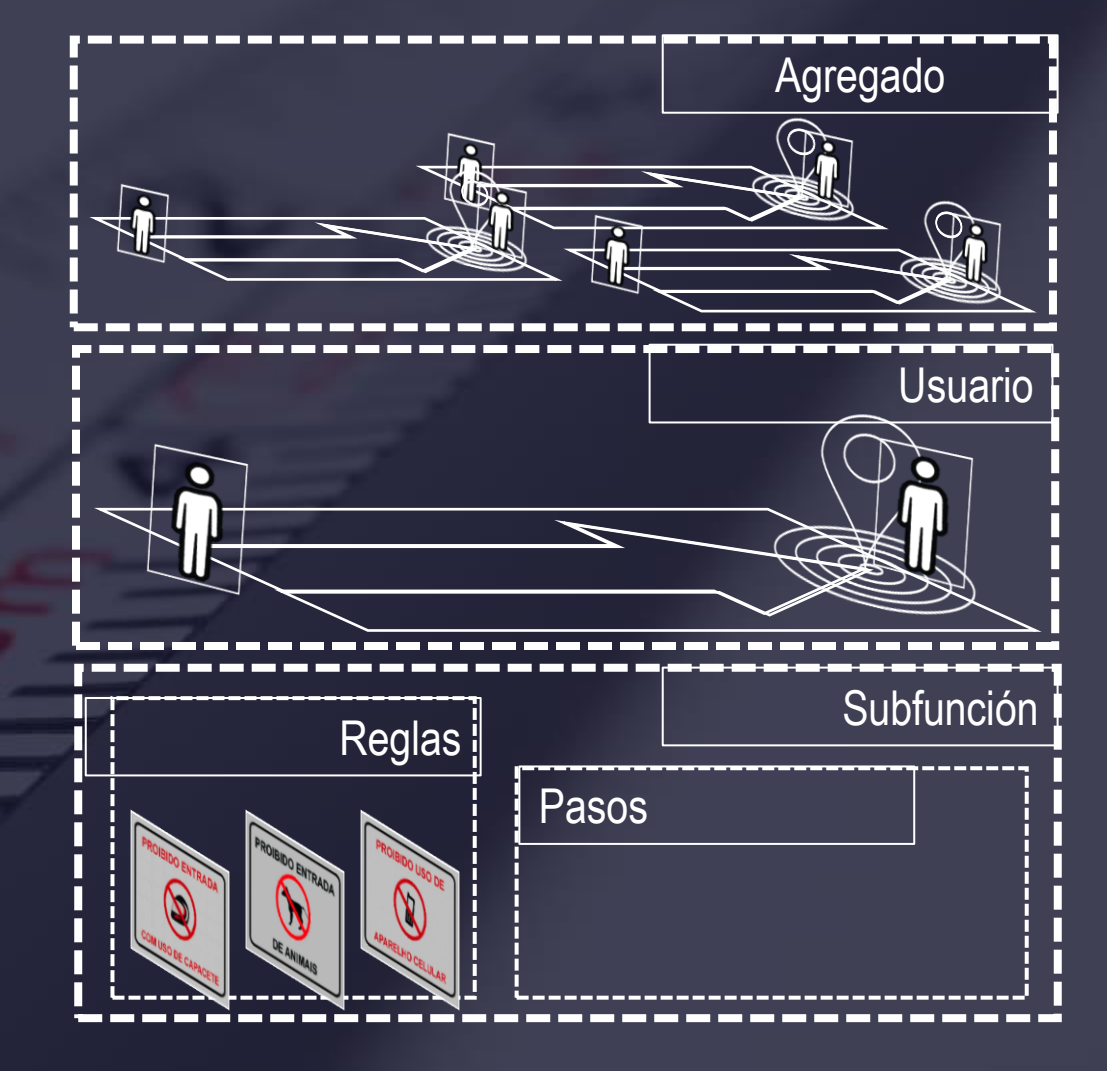

### **Factor de escala para la aproximación de tamaño**

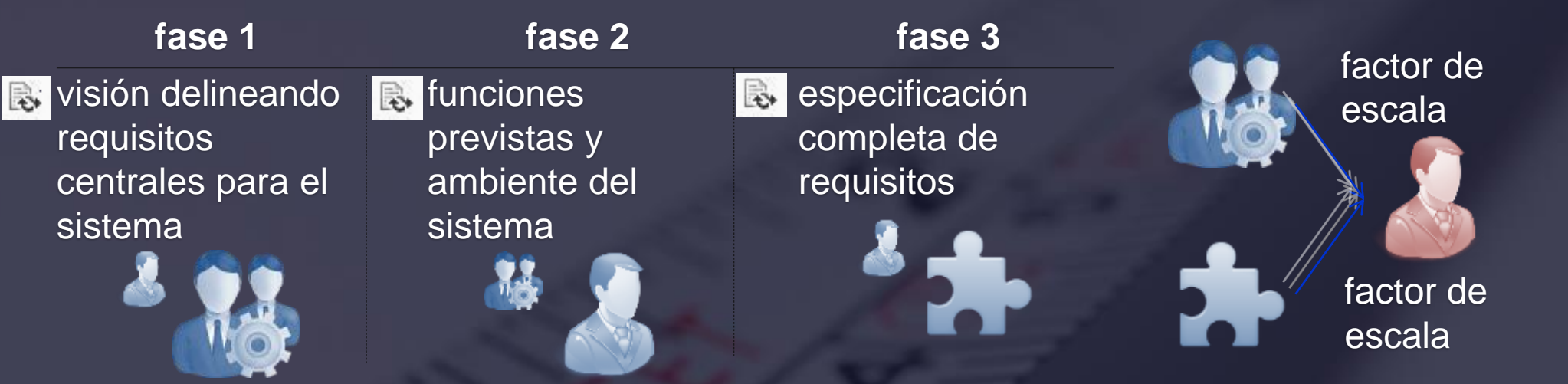

Los requisitos pueden existir en **diferentes niveles de granularidad**

Para comparar la medición a partir de diferentes fuentes, **todas las mediciones** deben ser **hechas o escaladas** para un **nivel estándar de granularidad**

Se deben calcular **factores de escala locales** para **convertir tamaños** en **diferentes niveles de granularidad** para la **unidad estándar** en el nivel de granularidad del **proceso funcional**

### **Estrategias de aproximación de tamaño**

❑ Tamaño medio de proceso funcional ❑ Caso de Uso medio/Historia de Usuario media ❑ Clasificación de tamaño fijo ❑ Bandas de tamaño igual ❑ Aproximación rápida y temprana

WEBINAR Dr

### **Tamaño Medio de los Procesos Funcionales**

#### A) Calibración

- 1. Identificar una muestra requerimientos con características similares al nuevo proyecto
- 2. Identificar los procesos funcionales de esa muestra
- 3. Medir los tamaños de los procesos funcionales utilizando el proceso estándar
- 4. Determine el tamaño medio en CFP por proceso funcional (ej. 8 CFP/Proceso). '8' es el factor de escala
- 5. Calcule la desviación estándar (ej. +/- 2 CFP)

#### B) Aproximación usando el factor de escala

- 1. Identifique y cuente todos los procesos funcionales del alcance a ser estimado (ej. 40 Procesos)
- 2. El tamaño aproximado es de 320 CFP (8 x 40)
- 3. El rango de incertidumbre para cada proceso funcional es de 6 a 10 CFP. El rango de incertidumbre para todo el alcance es por lo tanto [240 a 400 CFP]

#### ❑Método sencillo y fácil de ser usado

❑El tamaño medio varia mucho según el dominio del software, la calibración local es obligatoria

WEBINAR Dr

#### A) Calibración **Caso de Uso Medio/Historia de Usuario Media**

- 1. Identificar una muestra de casos de uso/historias con características similares al nuevo proyecto
- 2. Identificar los procesos funcionales de esa muestra
- 3. Medir los tamaños de los procesos funcionales utilizando el proceso estándar
- 4. Determine el tamaño medio por proceso funcional (ej. 8 CFP)
- 5. Determinar el promedio de procesos funcionales por caso de uso/historia de usuario (ej. 3,5 CFP)
- 6. El factor de escala es el producto de 4 y 5: 8 x 3,5 = 28 CFP

#### B) Aproximación usando el factor de escala

- 1. Identifique y cuente todos los casos de uso/historias del alcance a ser estimado (ej. 11 casos de uso)
- 2. El tamaño aproximado es de 308 CFP (11 x 28)

❑ Similar a la estrategia de tamaño medio de proceso funcional apenas en un mayor nivel de granularidad del requisitos

❑ Necesita que la especificación del caso de uso o historia de usuario siga directrices objetivas sobre el nivel de granularidad para garantizar consistencia en el tamaño

# **Clasificación de Tamaño Fijo**

#### A) Calibración

- 1. Identificar una muestra requerimientos con características similares al nuevo proyecto
- 2. Identificar los procesos funcionales de esa muestra
- 3. Medir los tamaños de los procesos funcionales utilizando el proceso estándar
- 4. Clasificar cada uno en tres o más categorías conforme a su tamaño. Un factor de escala es atribuido para cada categoría

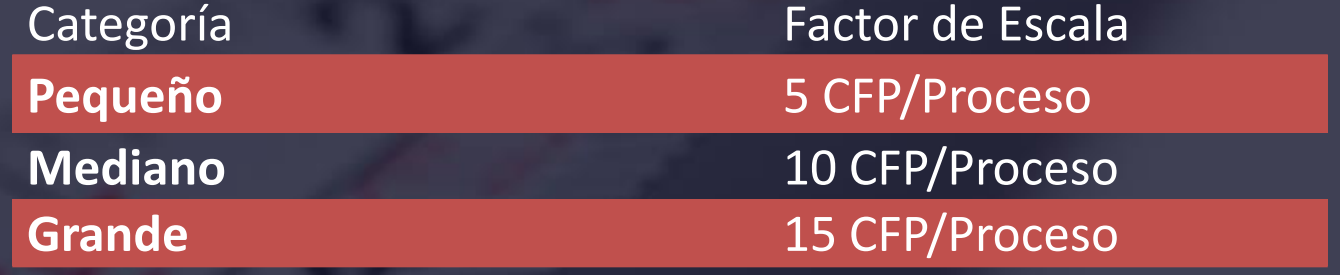

#### B) Aproximación usando el factor de escala

- 1. Identifique todos los procesos funcionales del alcance a ser estimado (ej. 40 Procesos)
- 2. Clasifique cada proceso en una de las categorías definidas (ex. 30 pequeños, 15 medianos, 5 grandes)
- 3. Multiplique la cantidad de procesos en cada categoría por su respectivo factor de escala
- 4. El tamaño aproximado es de 375 CFP (30 x 5 + 15 x 10 + 5 x 15))

❑La definición de categorías y factores de escala varia según el dominio del software, la calibración local es obligatoria

❑Necesita de directrices objetivas para la clasificación en las categorías

### **Bandas de tamaño igual**

#### A) Calibración

- **WEBINAR**
- 1. Identificar una muestra requerimientos con características similares al nuevo proyecto
- 2. Identificar los procesos funcionales de esa muestra
- 3. Medir los tamaños de los procesos funcionales utilizando el proceso estándar
- 4. Ordene los procesos de manera ascendente por su tamaño junto con el tamaño acumulado
- 5. Basado en la distribución de tamaño acumulado, divida la muestra en una cantidad de bandas de tamaño igual. Por ejemplo, si la decisión es tener 4 bandas, el tamaño total de todos los procesos en cada banda será de 33%
- 6. Determine el tamaño promedio para el proceso funcional en cada categoría. Este será el factor de escala para cada categoría

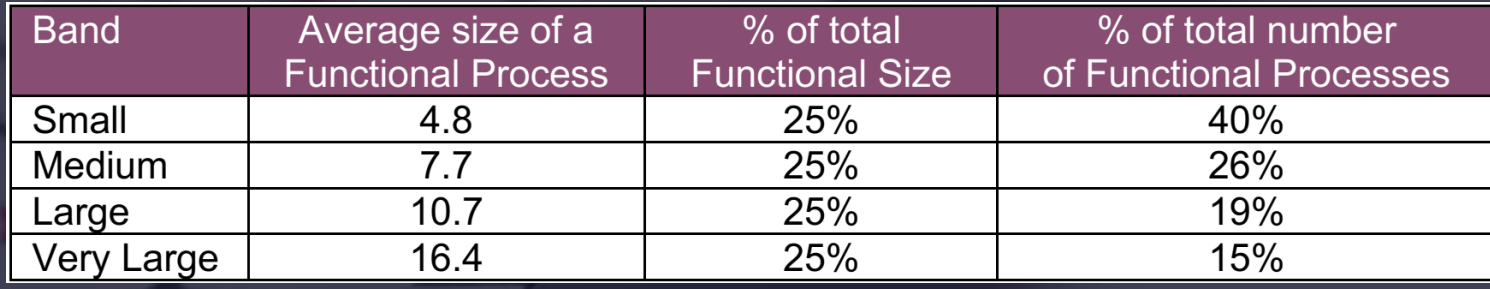

#### B) Aproximación usando el factor de escala

- 1. Identifique todos los procesos funcionales del alcance a ser estimado (ej. 40 Procesos)
- 2. Clasifique cada proceso según una de las categorías definidas (ex. 16 pequeños, 10 medianos, 8 grandes, 6 muy grandes)
- 3. Multiplique la cantidad de procesos en cada categoría por su respectivo factor de escala
- 4. El tamaño aproximado del ejemplos es de 337,8 CFP (16 x 4,8 + 10 x 7,7 + 8 x 10,7 + 6 x 16,4)

#### ❑Necesita de directrices objetivas para la clasificación en las categorías

## **Aproximación rápida y temprana**

WEBINAR Dr

❑ Basado en la capacidad del analista clasificar los requisitos según 4 categorías con distintos niveles de granularidad (Proceso funcional, Proceso Típico, Proceso General, Macro Proceso), que por su vez son subdivididas por tamaño

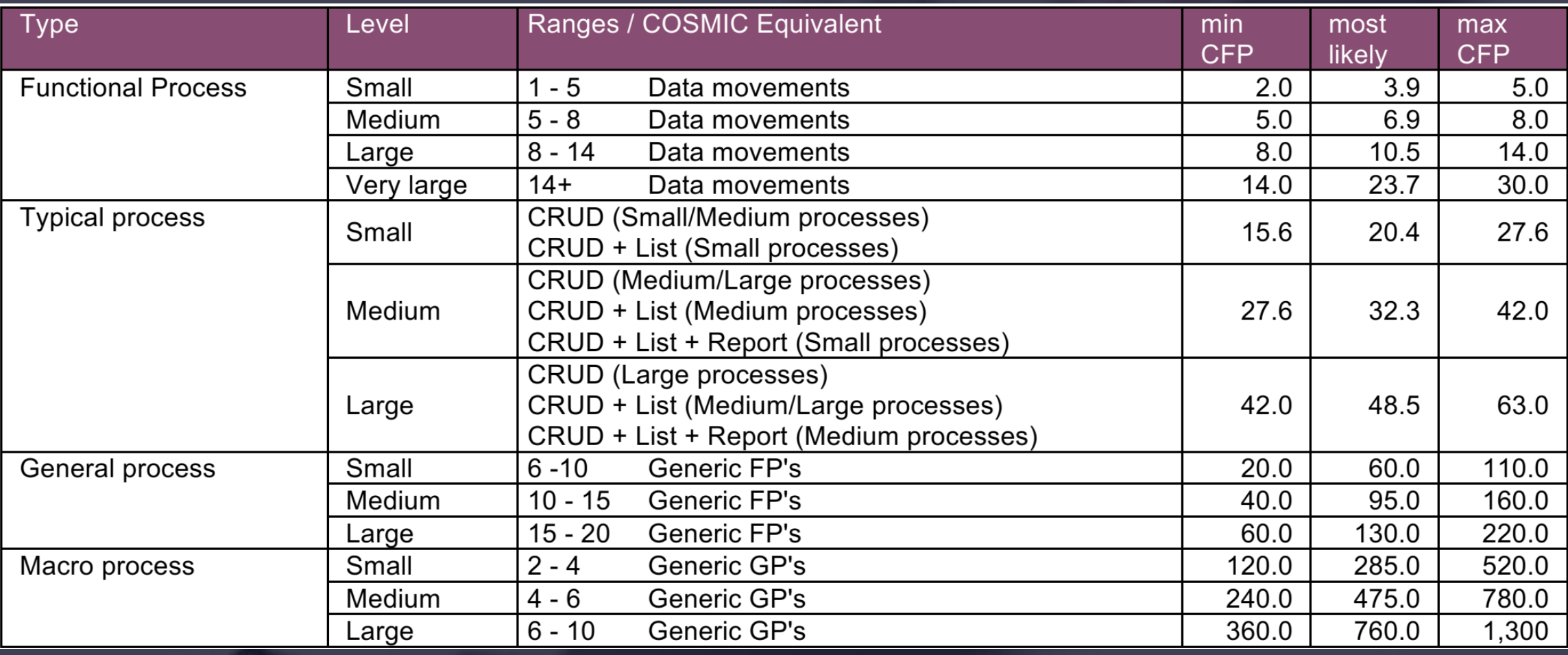

### **Evolución del Alcance**

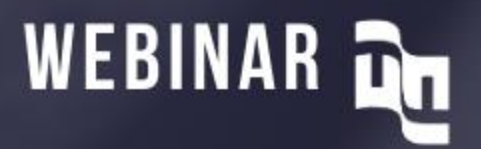

- Aunque fuera posible medir de manera exacta el alcance de un proyecto en un cualquier momento, esto no representa el tamaño real final, pues el alcance irá cambiar a lo largo del tiempo
- Los cambios surgen motivados por refinamientos sobre requisitos existentes (descubiertas) o solicitudes explícitas de cambio de alcance
- Es una buena práctica agregar a la aproximación de tamaño una contingencia para esta evolución de alcance **Mediciones**

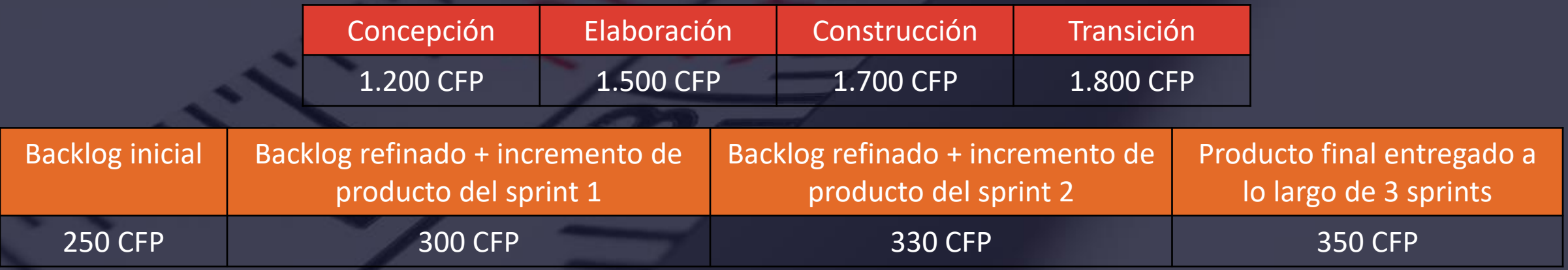

Nuevas consultas, nuevas pantallas, nuevos datos, etc.

"Descubiertas" o "Solicitadas"

© FATTO Consultoría y Sistemas – www.fattocs.com

### **El Cono de la Incertidumbre**

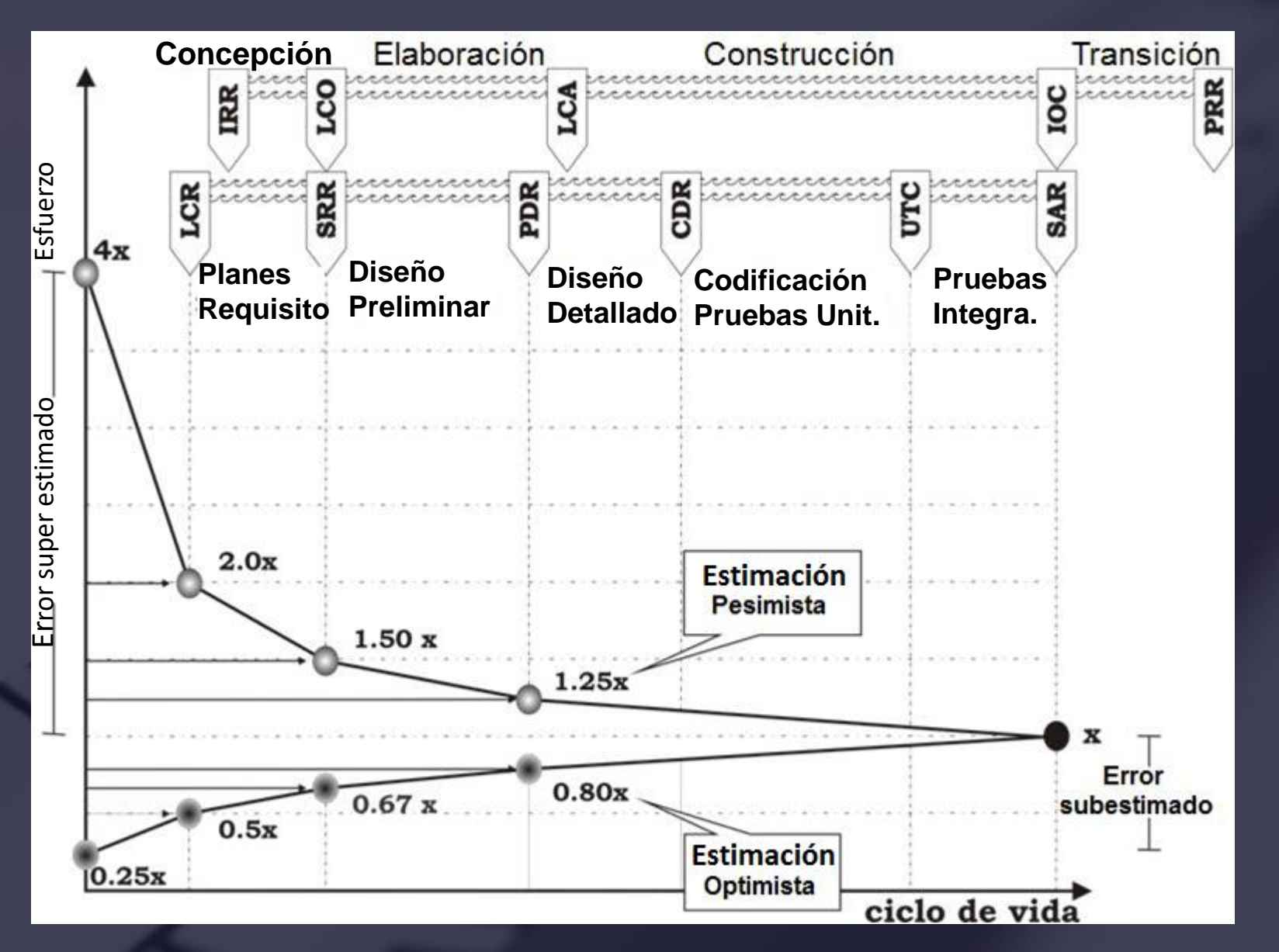

## **Conclusión**

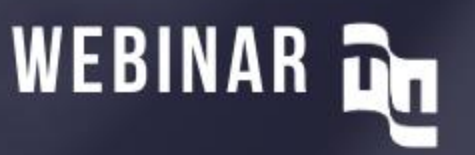

- ❑ Las estrategias presentadas permiten que se pueda conocer el tamaño funcional de manera más rápida que el proceso de medición estándar del COSMIC
- ❑ En un contexto de estimación, es más probable que se utilice una aproximación que la medición estándar
- ❑ Las estrategias de aproximación son variadas y no se limitan a las presentadas. De hecho tanto más mediciones se practique, más ideas nuevas para estrategias de medición pueden surgir

# **¿CÓMO FATTO PUEDE AYUDARLE?**

#### ❑ **Servicios**

- Análisis de Productividad (Benchmarking)
- Outsourcing de medición y estimación de software
- Definición/calibración de modelos de estimación

#### ❑ **Cursos sugeridos**

- **EXPEDENT Medición y estimación de software con COSMIC**
- Preparación para la certificación COSMIC CC-FL
	- <http://fattocs.com/es/cursos/cc-fl-es.html>
- **Estimaciones de Software: Reduciendo la incertidumbre de plazo y costo** 
	- <http://www.fattocs.com/es/estimacion-ead>

### ❑ **Contactos**

[contacto@fattocs.com](mailto:contacto@fattocs.com)

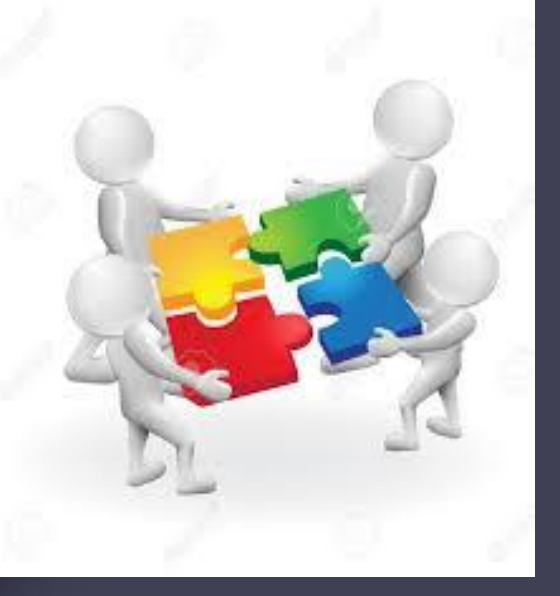

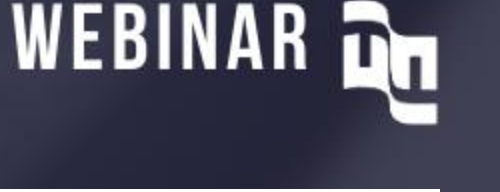

# **PRÓXIMOS WEBINARS GRATUITOS**

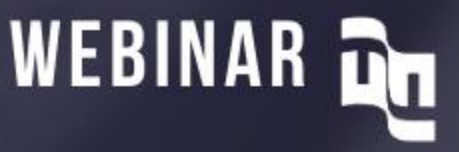

- ❑**La simulación de Montecarlo en las estimacones de proyectos** 
	- **20/10/2020 13 h (hora México)**
	- **·** <https://bit.ly/3mHovBG>

❑**Fundamentos del Modelo Scrum**

- 23/11/2020 13 h (hora México)
- **·** <https://bit.ly/304dNdT>

❑ **Pruebas en Procesos Ágiles**

- 22/12/2020 13 h (hora México)
- **E** <https://bit.ly/2DuCMPV>

### **Presentador**

#### **GUILHERME SIQUEIRA SIMÕES**

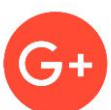

guilherme.simoes@fattocs.com

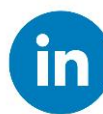

br.linkedin.com/in/guilhermesimoes/es

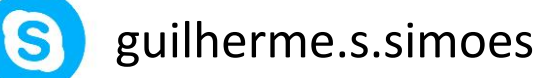

#### +5527981117505

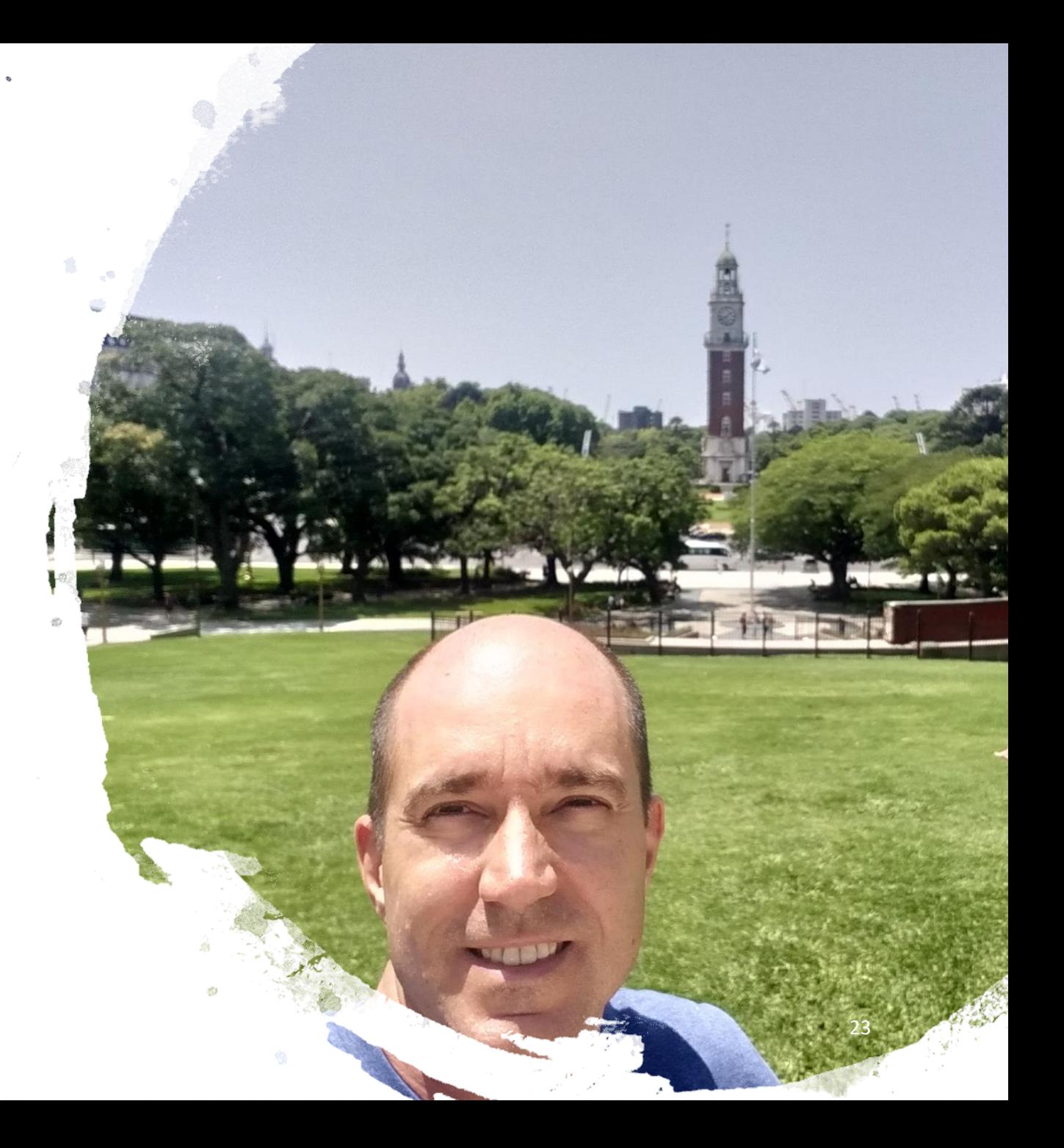